DOCUMENT RESUME

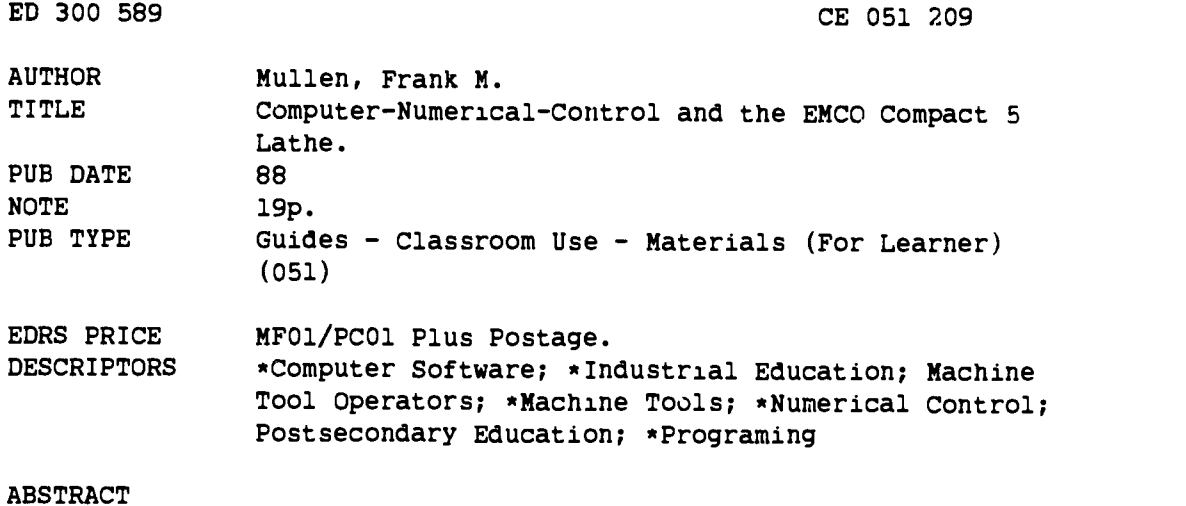

This laboratory manual is intended for use in teaching computer-numerical-control (CNC) programming using the Emco Maier Compact 5 Lathe. Developed for use at the postsecondary level, this material contains a short introduction to CNC machine tools. This section covers CNC programs, CNC machine axes, and CNC coordinate systems. The following section is a specific treatment of the major programming functions of the lathe. This section discusses the Emco keyboard, program entry, G codes and related function of each code, tape deck operations (loading a program from tape and saving a program on tape), and error codes. (YLB)

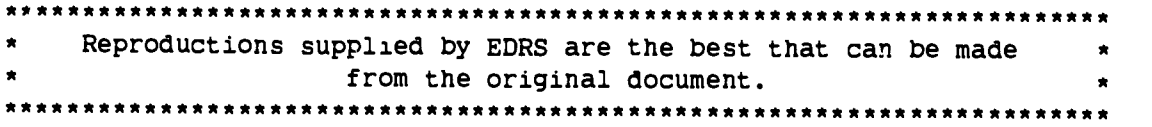

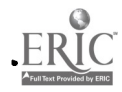

t

# Computer-Numerical-Control

and the

## EMCO Compact 5 Lathe

U \$ DEPARTMENT OF EDUCATION 011.vs of Educational Roseerch and Improvement EDOCATIONAL RESOURCES INFORMATION

- This document has been reproduced as received from the person or organization originating it
- C' Minor changes have been made to IMprove reproduction quality
- Points of view or opinions stated in this docu<br>ment: do not :necessarily: represent: ofi cial<br>OER! position or policy

"PERMISSION TO REPRODUCE THIS MATERIAL HAS BEEN GRANTED By

TO THE EDUCATIONAL RESOURCES INFORMATION CENTER (ERIC)

Dr. Frank M. Mullen Dept of Industry & Technology College of Engineering Texas A&1 Universtiy © 1988

 $CESQSO7$ 

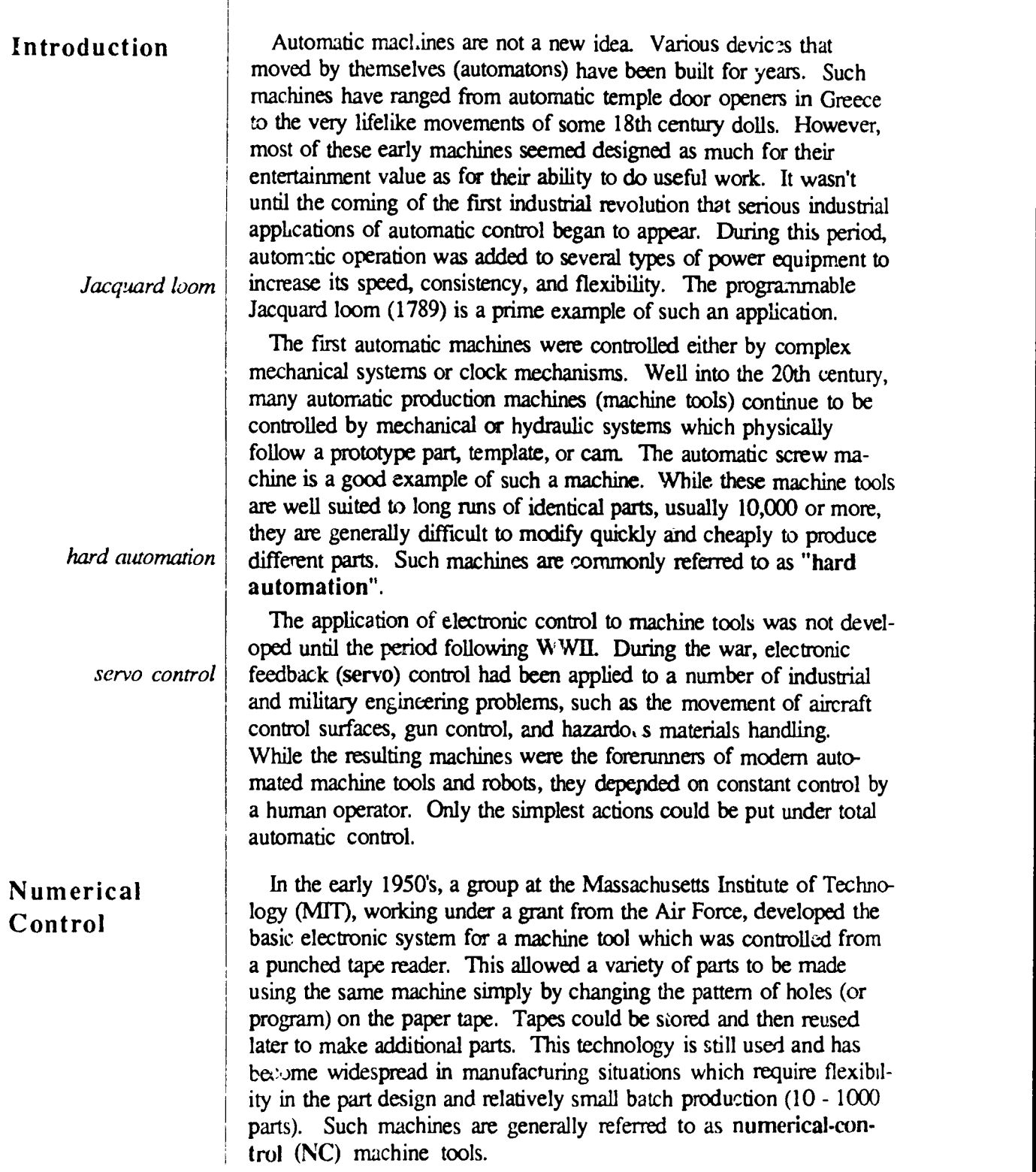

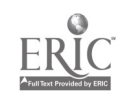

 $\hat{\mathbf{r}}$ 

 $\pmb{\cdot}$ 

 $\overline{1}$  $\begin{array}{c} \n\cdot & \cdot & \cdot \\ \n\cdot & \cdot & \cdot \\ \n\cdot & \cdot & \cdot \end{array}$ 

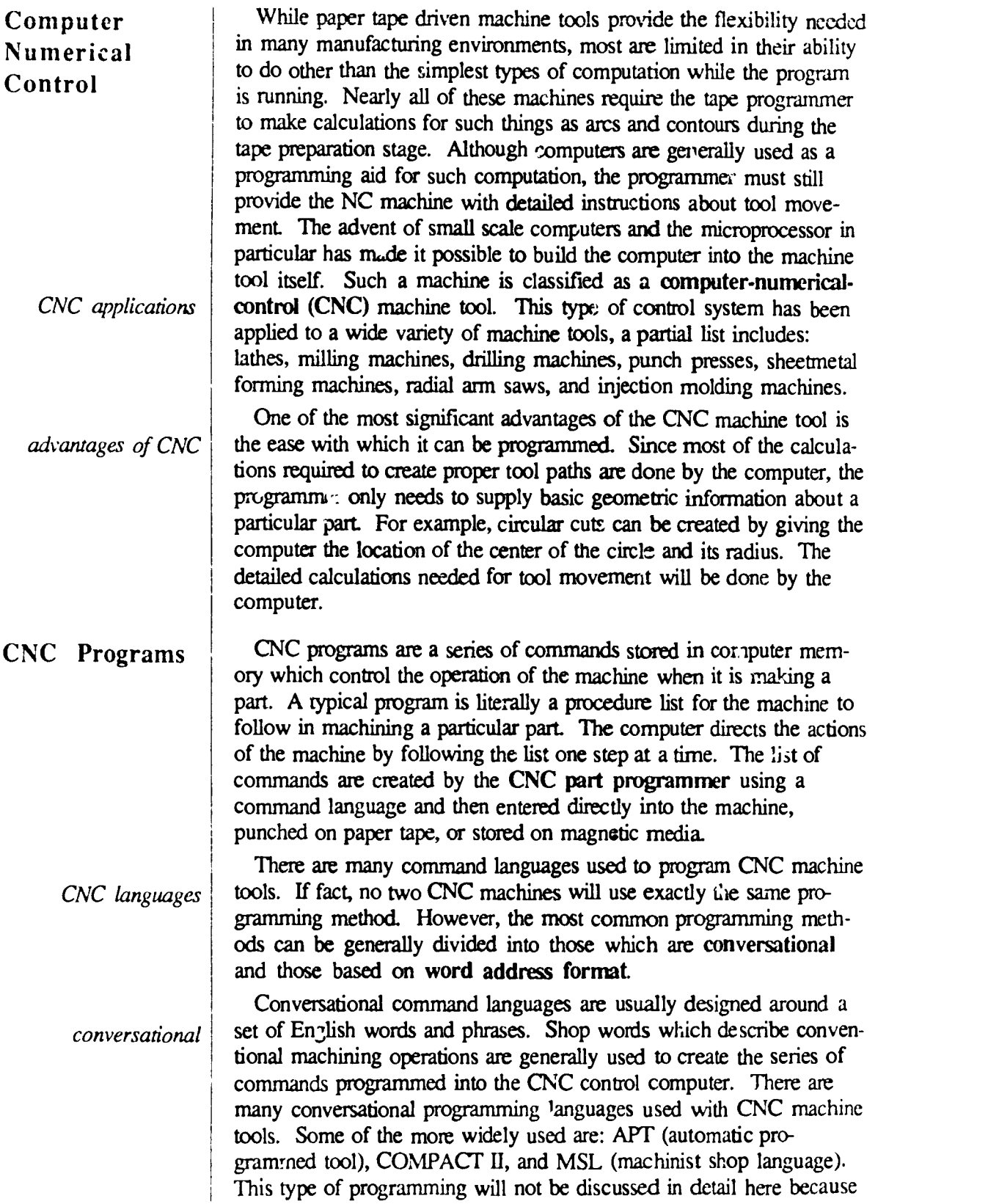

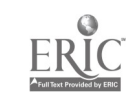

 $\Delta \phi = \phi \phi$ 

the Emco CNC 5 Lathe uses word address format programming. Additional information on programming languages can be found in the references section.

word address format sequence number preparatory functions Unlike the conversational languages, word address format programming uses a set of numerical codes to indicate the machining operations desired. The majority of these codes have been compiled into an international standard set. Word address fonnat programs for CNC maching tools are made up of a number of basic program elements arranged into functional groups called blocks. The basic program elements (or words) in each block include: sequence number, machine function, tool path coordinate dimensions, feed rate, and any additional information. The sequence number is used to identify a particular block of program elements within the program. These are in simple numerical order and generally indicate the order in which actions are to be taken by the machine. Machine functions are used to indicate the action to be performed by the machine while it is executing a block. Each code is a number which designates a particular action. General machining operations are indicated by *preparatory* functions (G codes). Other operations are entered using the miscellaneous functions (M codes). Tool path coordinate dimensions indicate the values of the tool coordinates to be used with the preparatory function. There will be a tool path coordinate or dimension for each axis on the machine tool. In most systems, only the values for axes affected by the preceding preparatory function need to be entered in the program. The exact form of these values depend on whether the dimensioning system being used in that block is incremental or absolute. The feed rate for any cutting function is also required in each block. As with tool path coordinates, the exact operation called for by the preparatory function may have an understood feed rate. Additional information in the program block may be necessary for machine functions which require values related to tool changes, coolant on/off, spindle motors, etc..

CNC Machine Z axis parallel to spindle In order to create a CNC program, a part programmer must command the machine to move the tool or workpiece around in three dimensional space. Tool movements are defined in terms of the machine axes. The axes of a CNC machine tool are designated by a series of letters from die end of the alphabet. The Z-axis is almost always parallel to the rotating spindle of the machine. This may be vertical in the case of a vertical mill or horizontal as with the lathe or radial arm saw. The definition of the other axes depends on the machine in question. The X-axis is usually parallel with the machine's cross feed on the lathe but on a milling machine it is parallel to the longitudinal feed of the table. On most milling machines the  $Y - i$  x is is parallel to the table cross feed. While any point in three dimensional

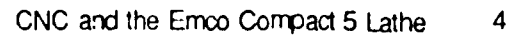

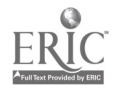

Axes

space can be defined by the use of three axes or coordinates, industrial CNC machine tools may have as many as eight or more axes. These extra axes usually designate expanded functions or features of the machine, such as the control of additional tool holders, etc...

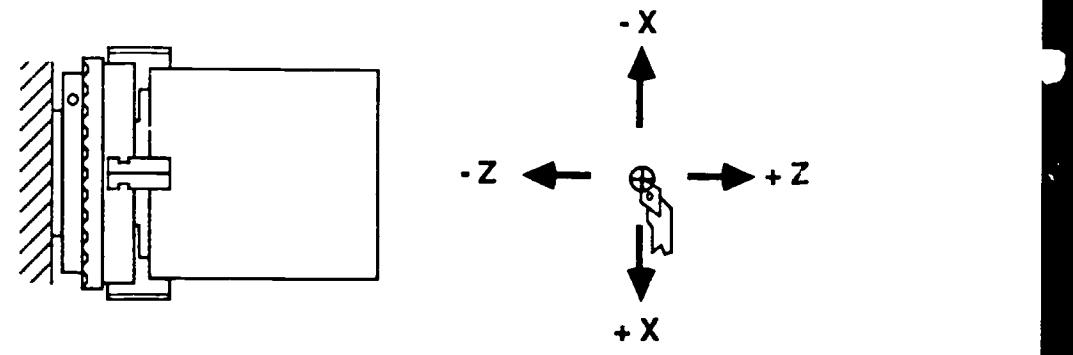

Axes of CNC Lathe

CNC Coordinate Systems

CNC machine tools may allow the use of polar coordinates (angular measurement) and/or Cartesian coordinates (linear measurement) for programming. The Emco CNC 5 Lathe uses the Cartesian coordinate system to indicate position or movement. In the Cartesian system, all locations in three dimensional space are given in terms of straight line distances. Two programming methods are used in CNC command languages to indicate these Cartesian positions or movements: absolute and incremental. Each method has its advantages and disadvantages. Because of this, many modem CNC machine tools (including the Emco CNC 5 Lathe) can be programmed in a combination of these methods.

absolute method

Using the absolute method, all tool movements and positions are given with reference to a set or "zero" reference point on the machine. Every point within the working space of the machine is defined by three unchanging numbers or coordinates. Two axis machines like the lathe will use only two numbers to indicate such absolute positions. While the starting or "home" position on a CNC machine tool can be defined at a number of locations, the important point to remember is that the reference point is absolute and will generally not be changed during the execution of a program. Given the known starting point, tool movements are defined in terms of the absolute coordinates of the destination. This system can be pictured much like longitude and latitude on a world globe. Every location on the earth can be defined by a pair of numbers referenced to the intersection of the prime meridian and the equator. If you know where you are starting, it is possible to move from a given location to any other by simply knowing the two values which represent the longitude and latitude of your destination. For a given destination, this pair of numbers will be the same regardless of where we start.

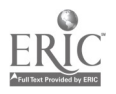

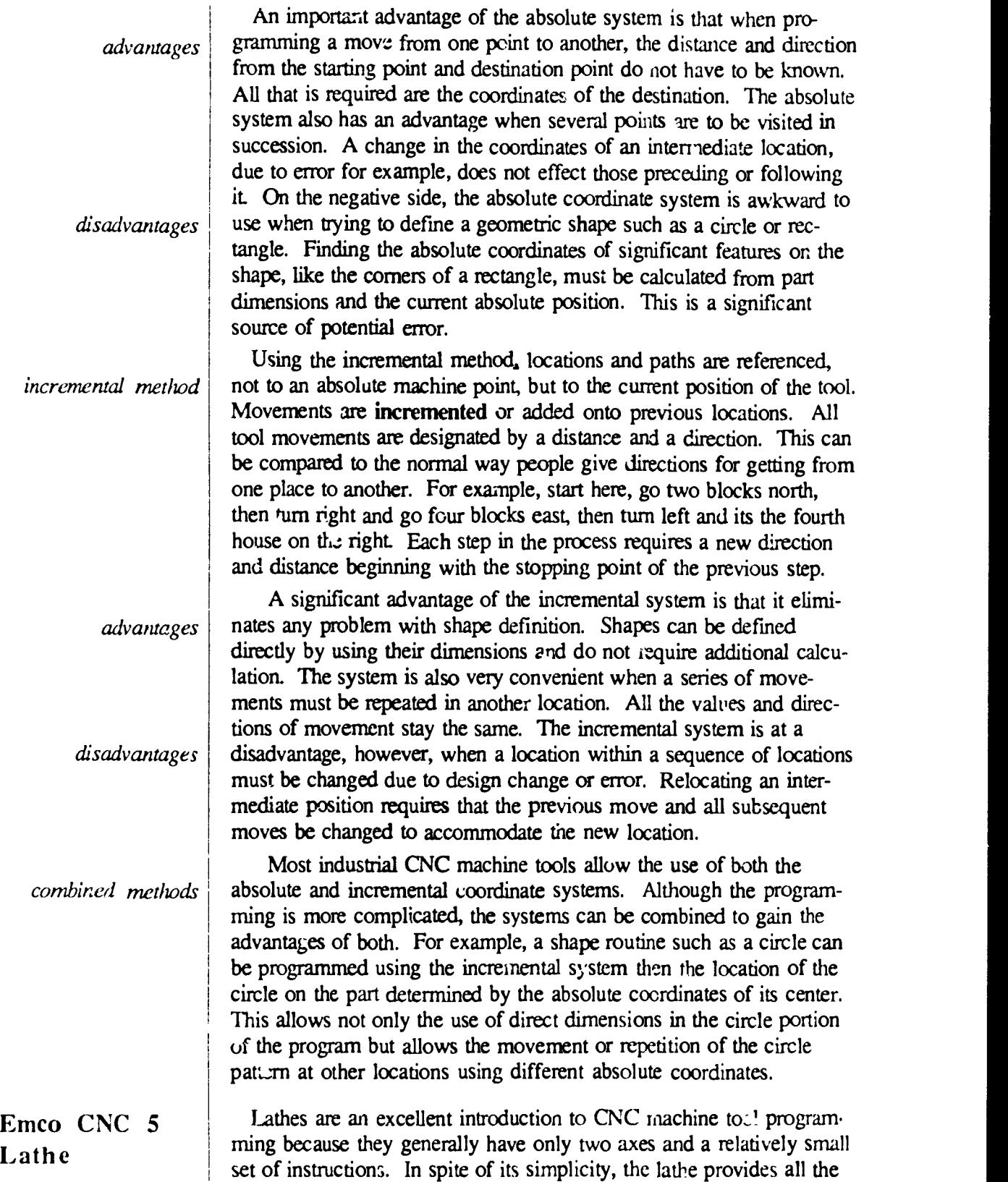

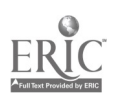

 $\mathbf{A}^{(1)}$  and  $\mathbf{A}^{(2)}$ 

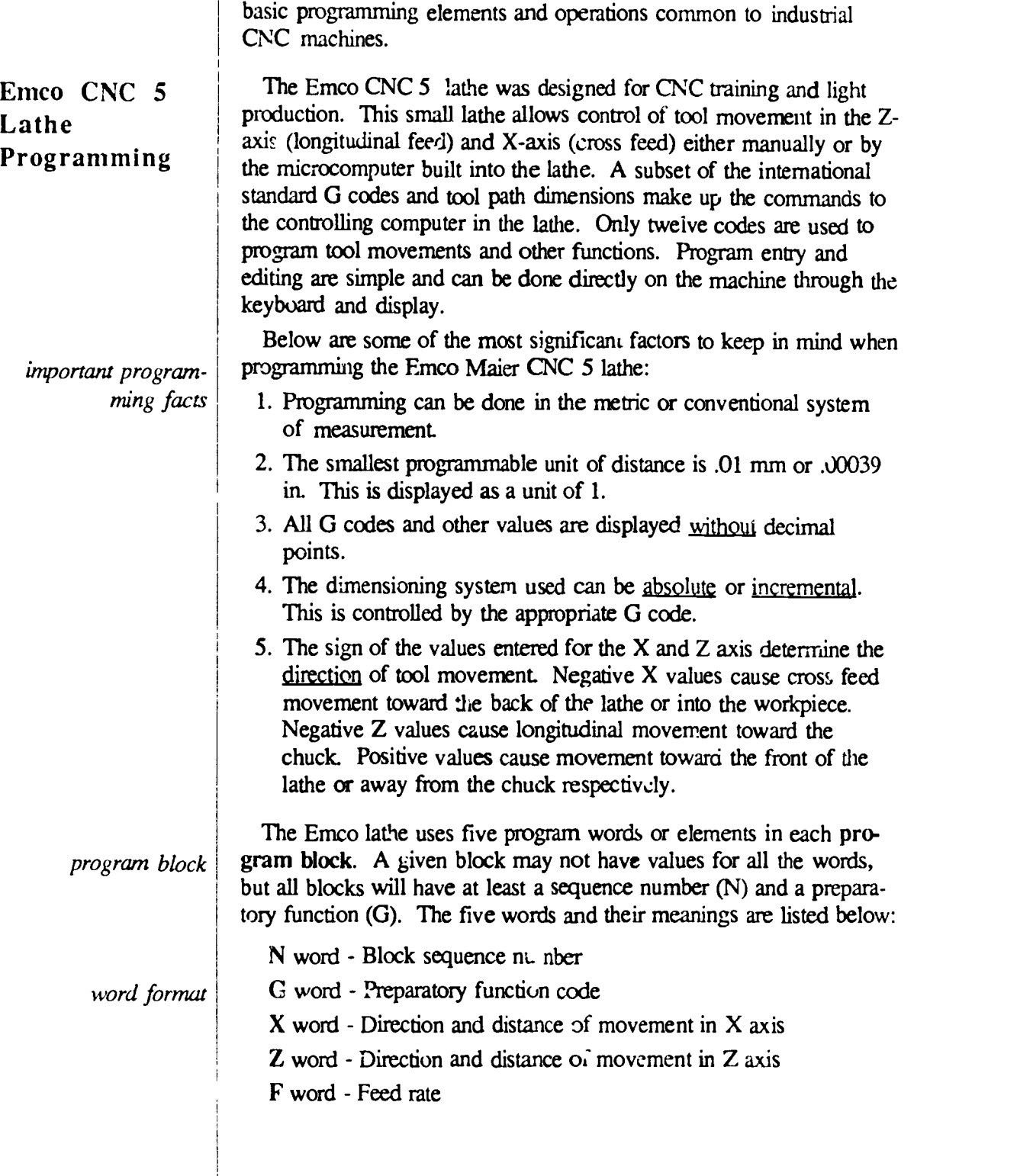

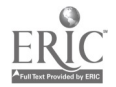

 $\mathbf{A}^{\text{max}}$  and  $\mathbf{A}^{\text{max}}$ 

 $\overline{\phantom{a}}$  $\mathbf{i}$ 

 $\hat{\textbf{z}}$ 

 $\ddot{\phantom{0}}$ 

Emco Keyboard The function of the keys on the Emco keyboard:

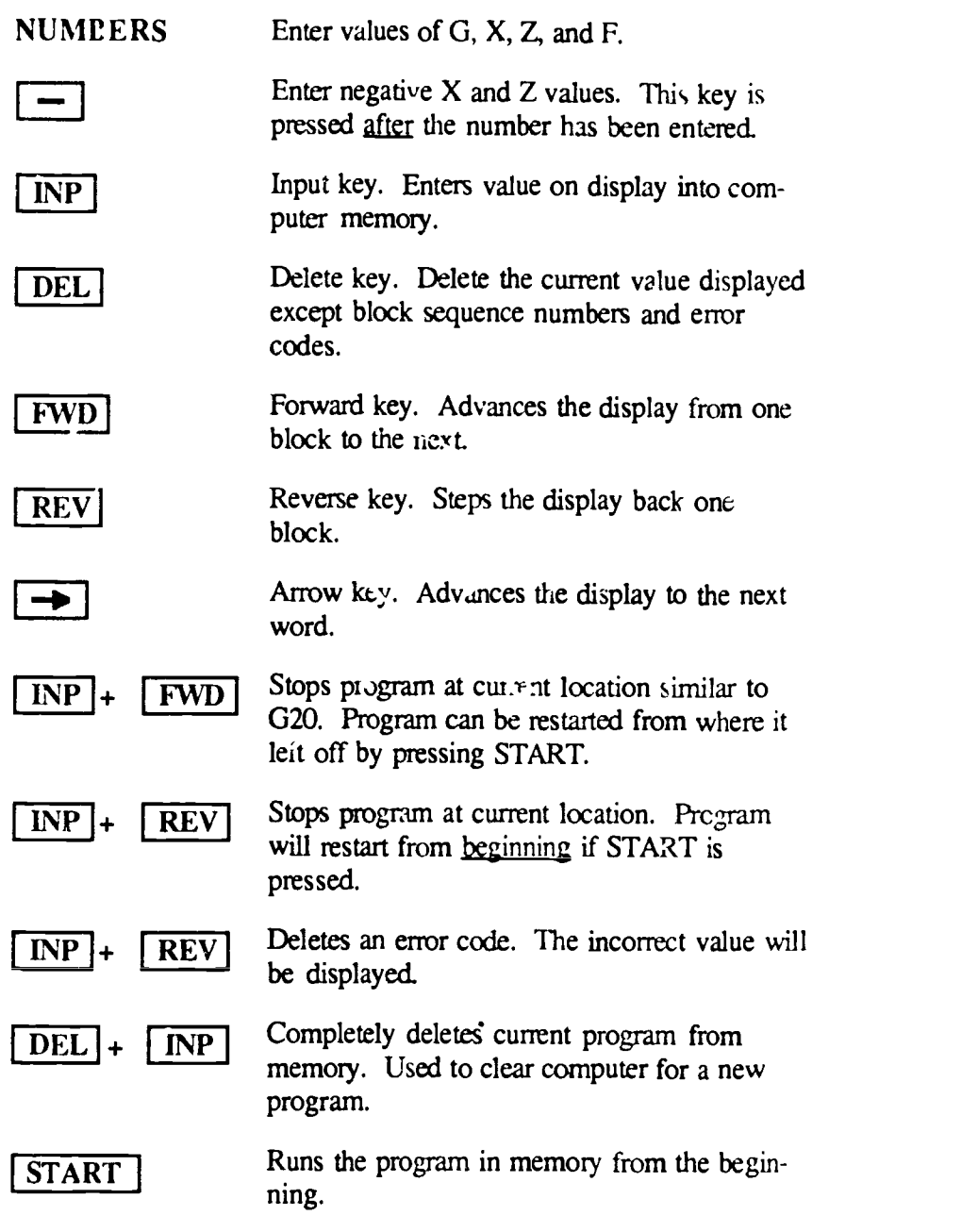

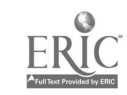

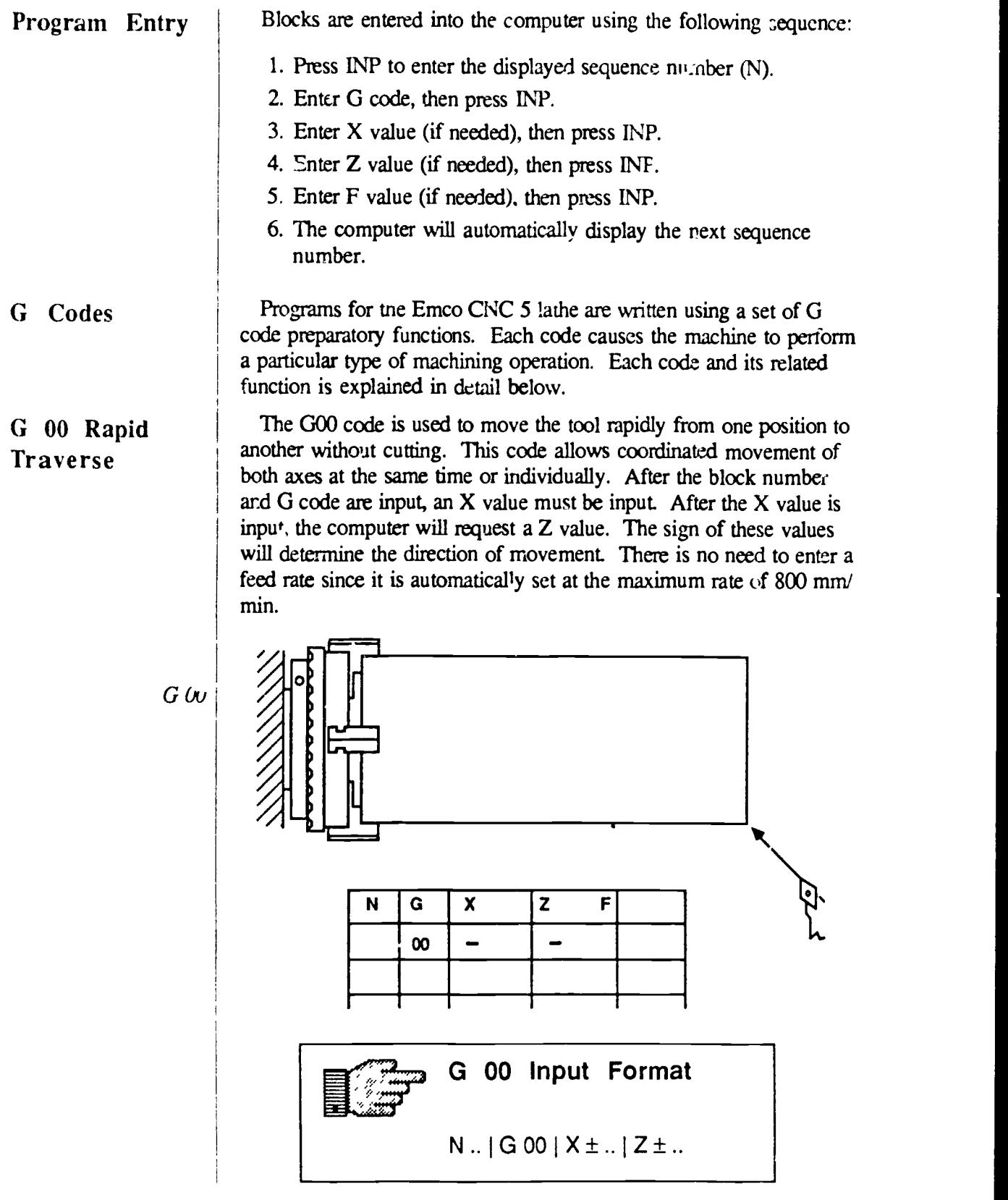

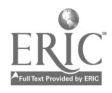

 $\mathcal{A}^{\mathcal{A}}$  and  $\mathcal{A}^{\mathcal{A}}$ 

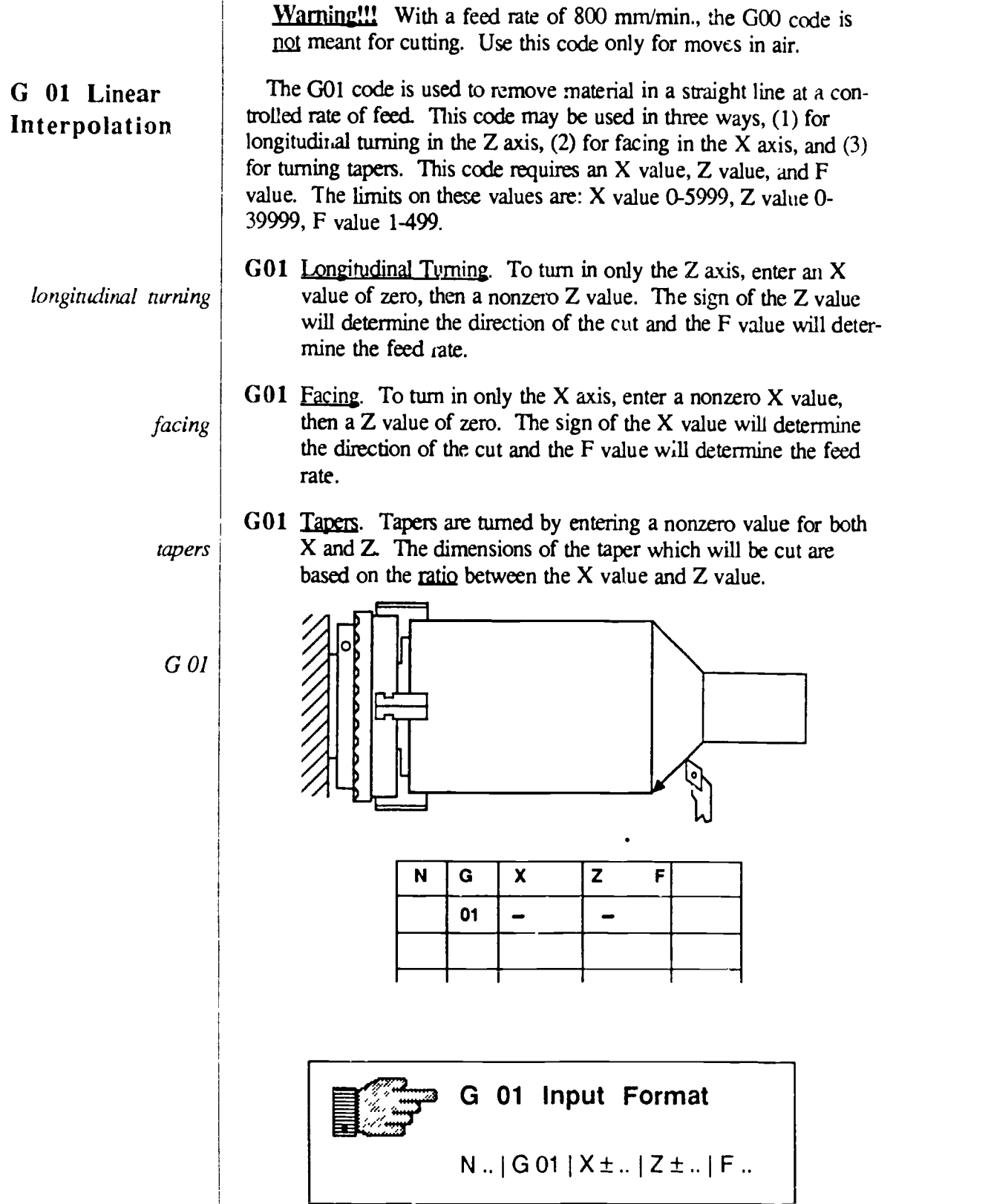

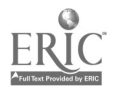

 $\mathcal{A}^{\text{max}}_{\text{max}}$ 

CNC and the Emco Compact 5 Lathe 10

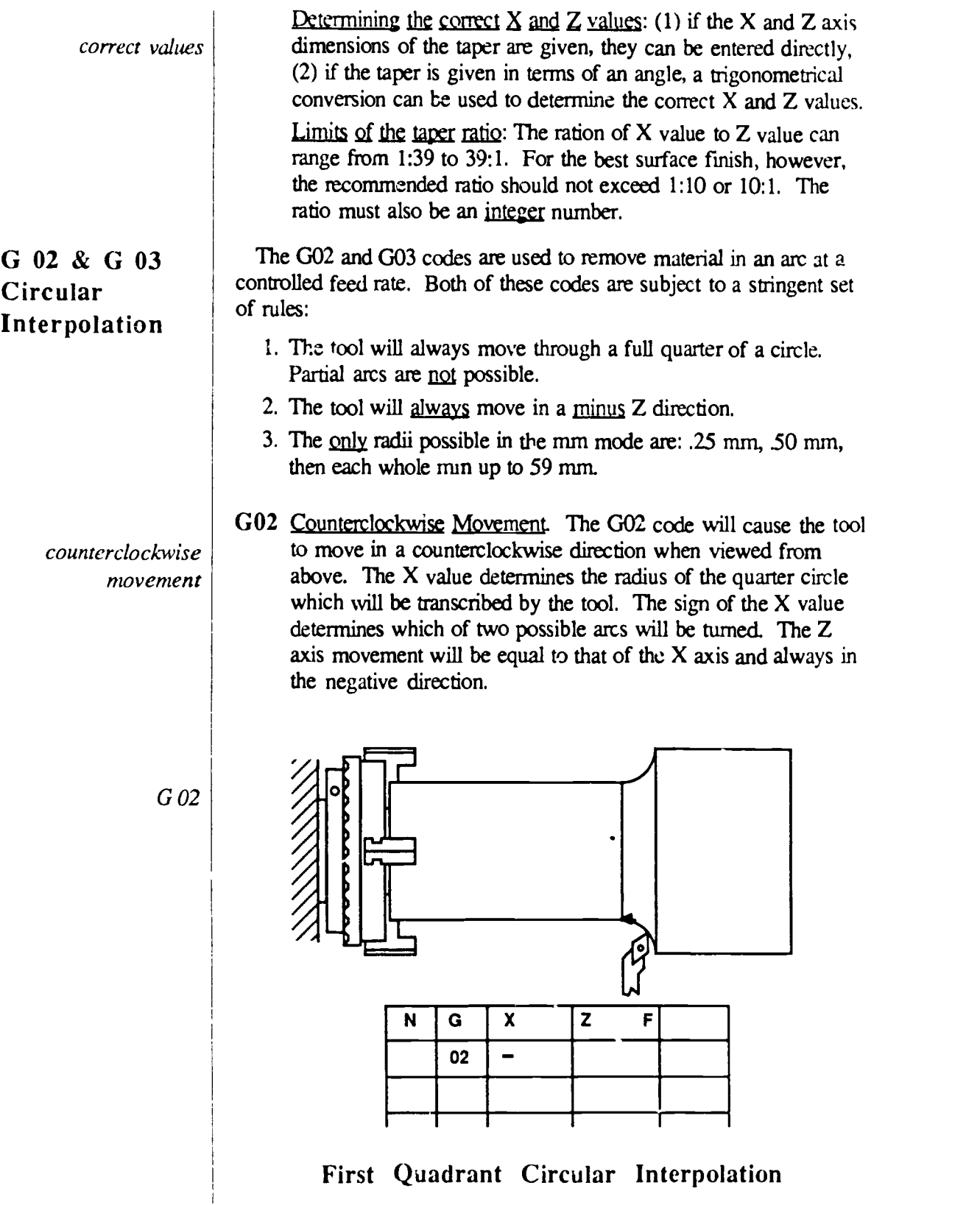

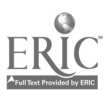

4

 $\bullet$  .  $\bullet$ 

 $\ddot{\phantom{a}}$ 

G02

clockwise movement

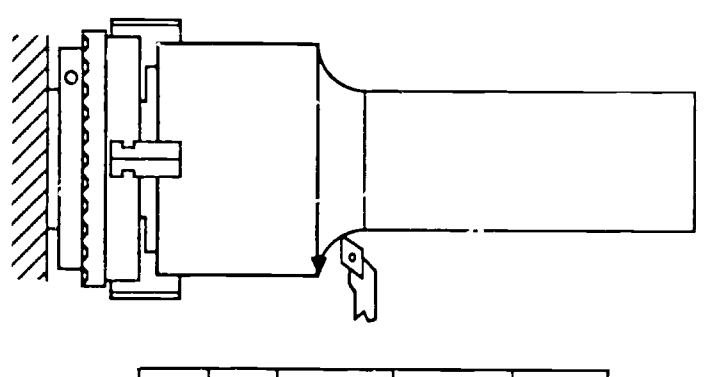

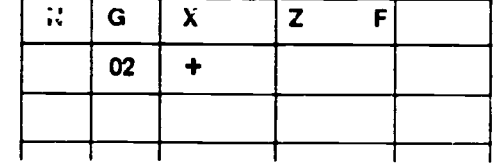

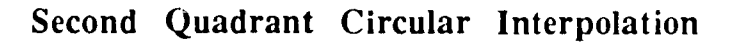

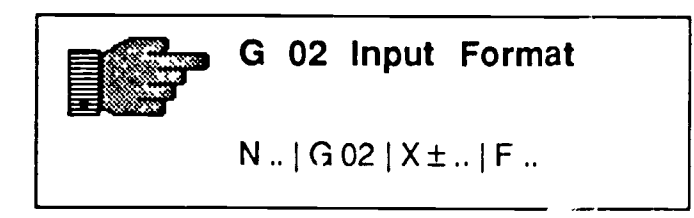

G03 Clockwise Movement. The G03 code will cause the tool to move in a clockwise direction when viewed from above. As Li the G02 code, the X value determines the radius of the arc. The sign of the X value determines which of two possible arcs will be turned. The Z axis movement will be equal to mat of the X axis and always in the negative direction.

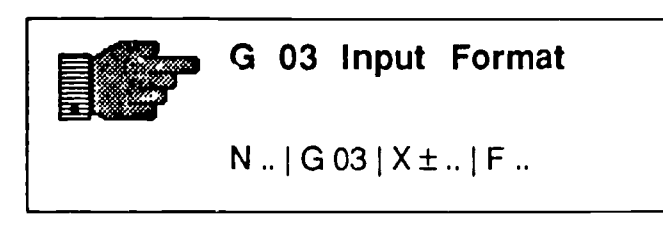

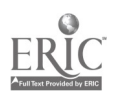

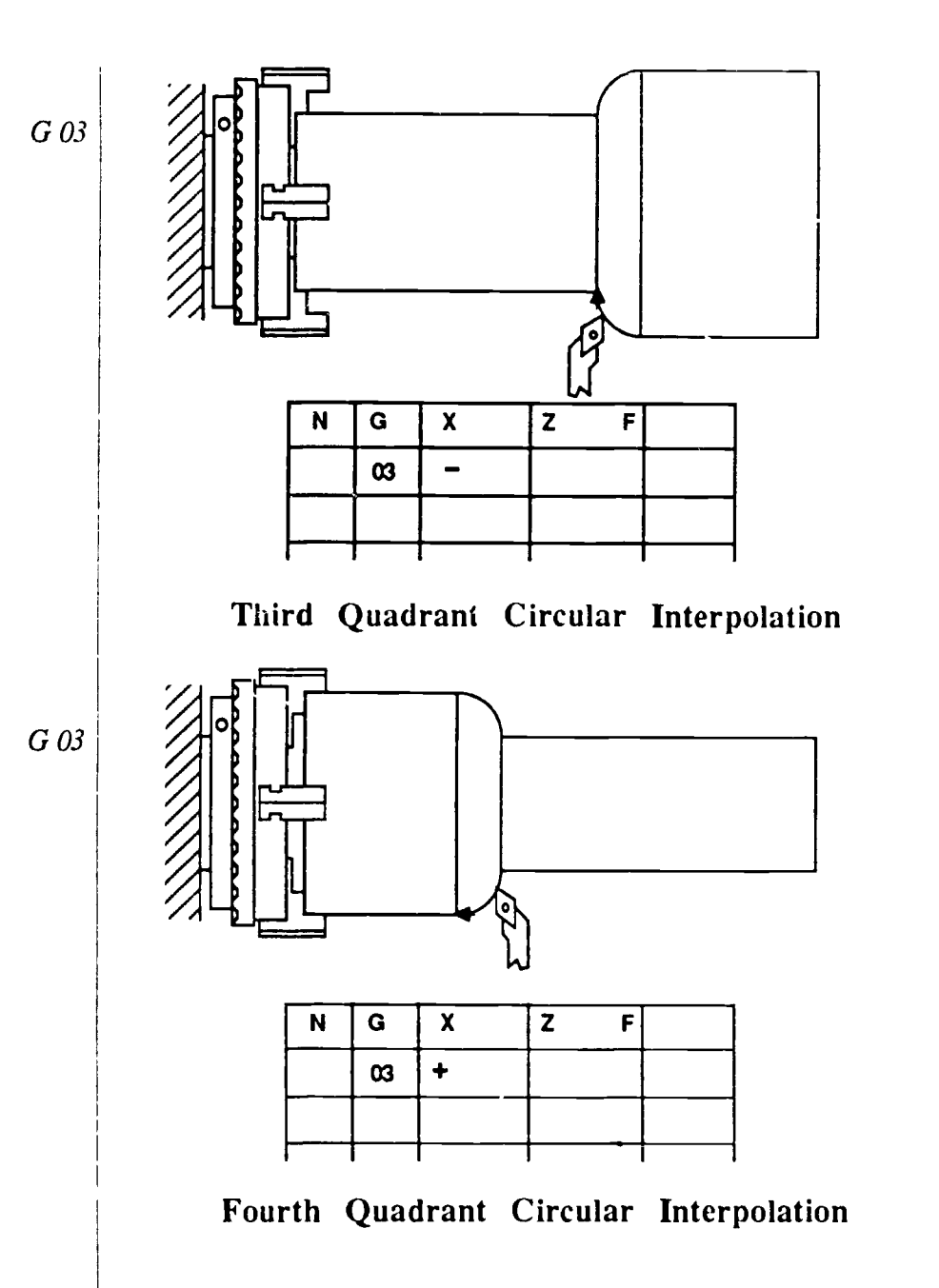

G 84 Longitudinal Turning Cycle

The G84 code combines a sequence of four moves commonly used on a lathe for longitudinal turning. This "canned cycle" describes a rectangle with the tool starting and stopping at the same location. The dimensions of the rectangle and the directions of tool movement are determined by the sign and quantity entered for the  $X$  and  $Z$  values.

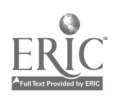

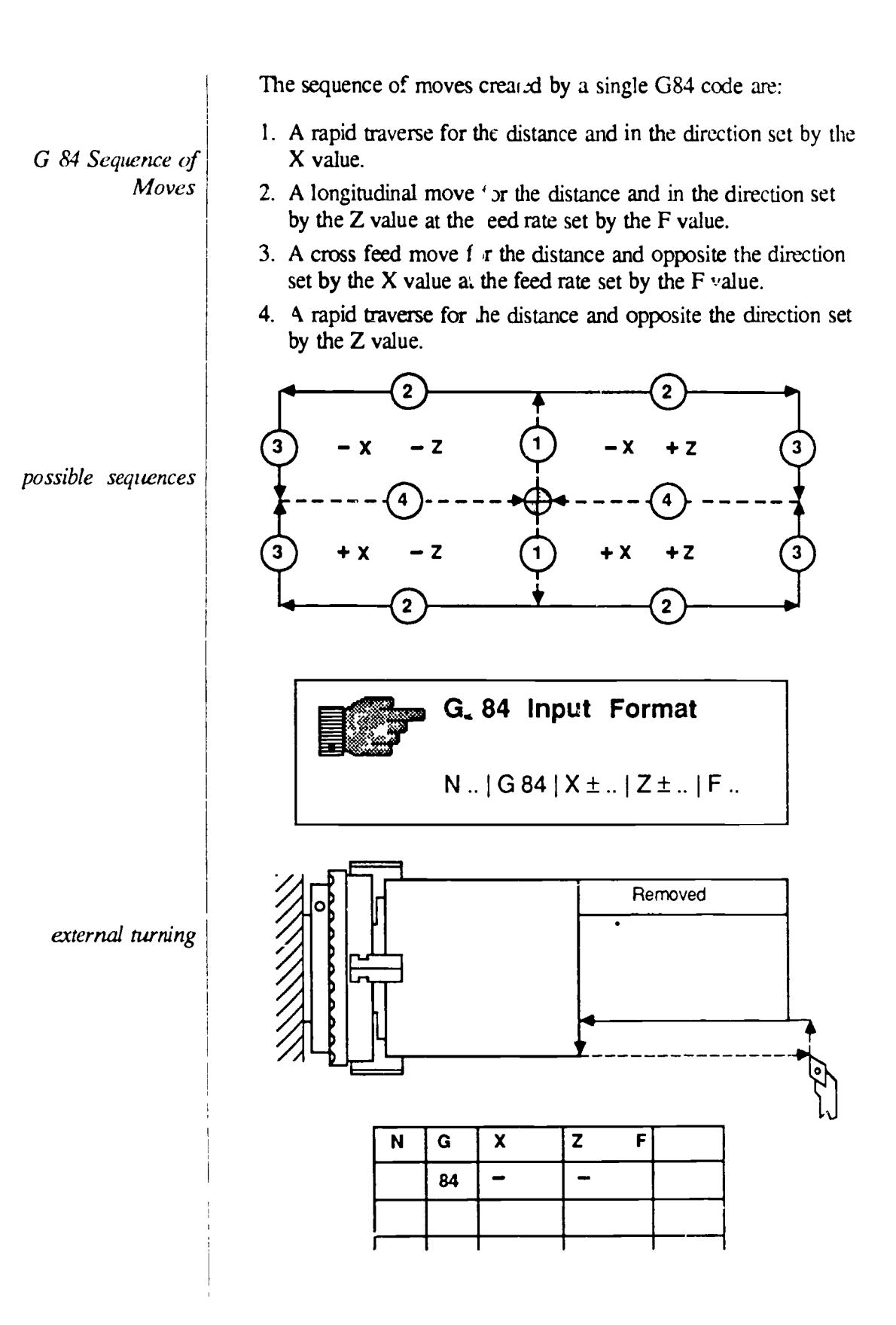

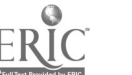

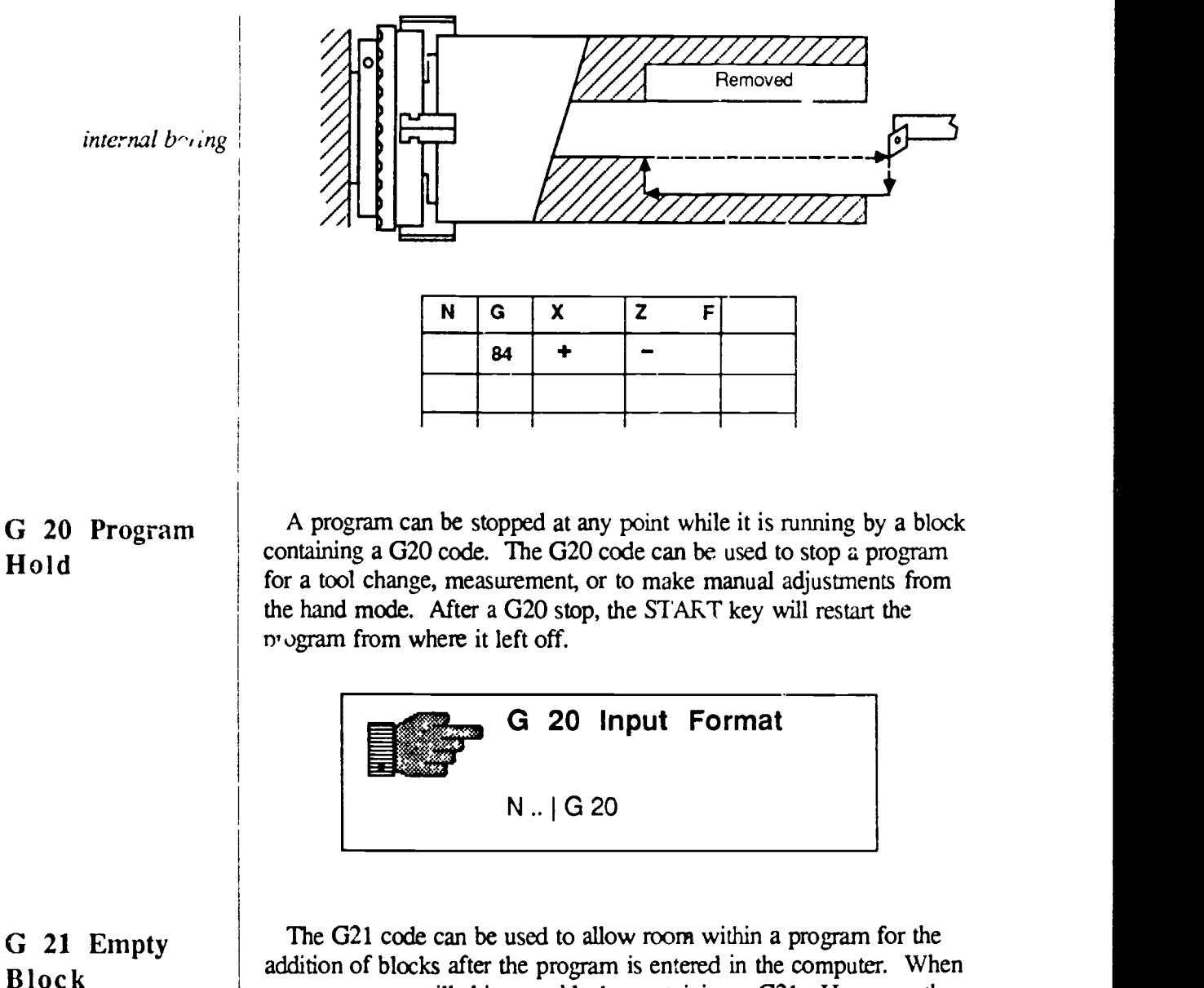

G 21 Empty Block

addition of blocks after the program is entered in the computer. When run, a program will skip over blocks containing a G21. However, the programmer can change the G code and add values to the block later.

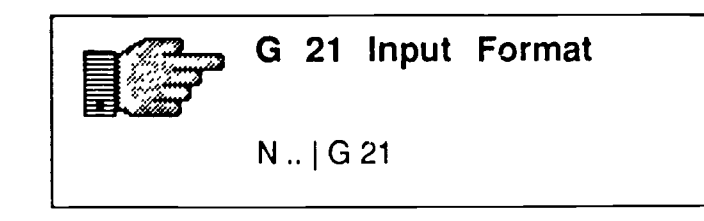

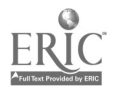

### G 22 Program End

The G22 code indicates the end of a program. The last line of any program must be a G22 code.

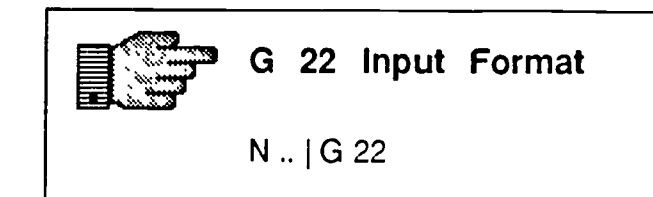

## G 64 Motors Off

The G64 code is used to shut off power to the stepper motors on the lathe to prevent damage. The G64 code is not used in a program but entered directly from the keyboard.

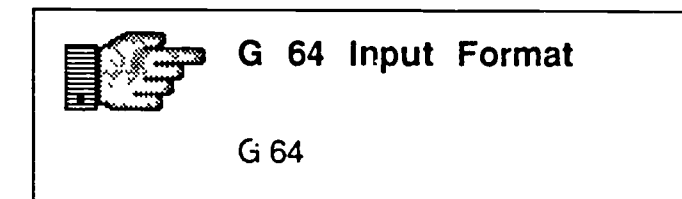

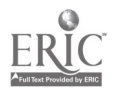

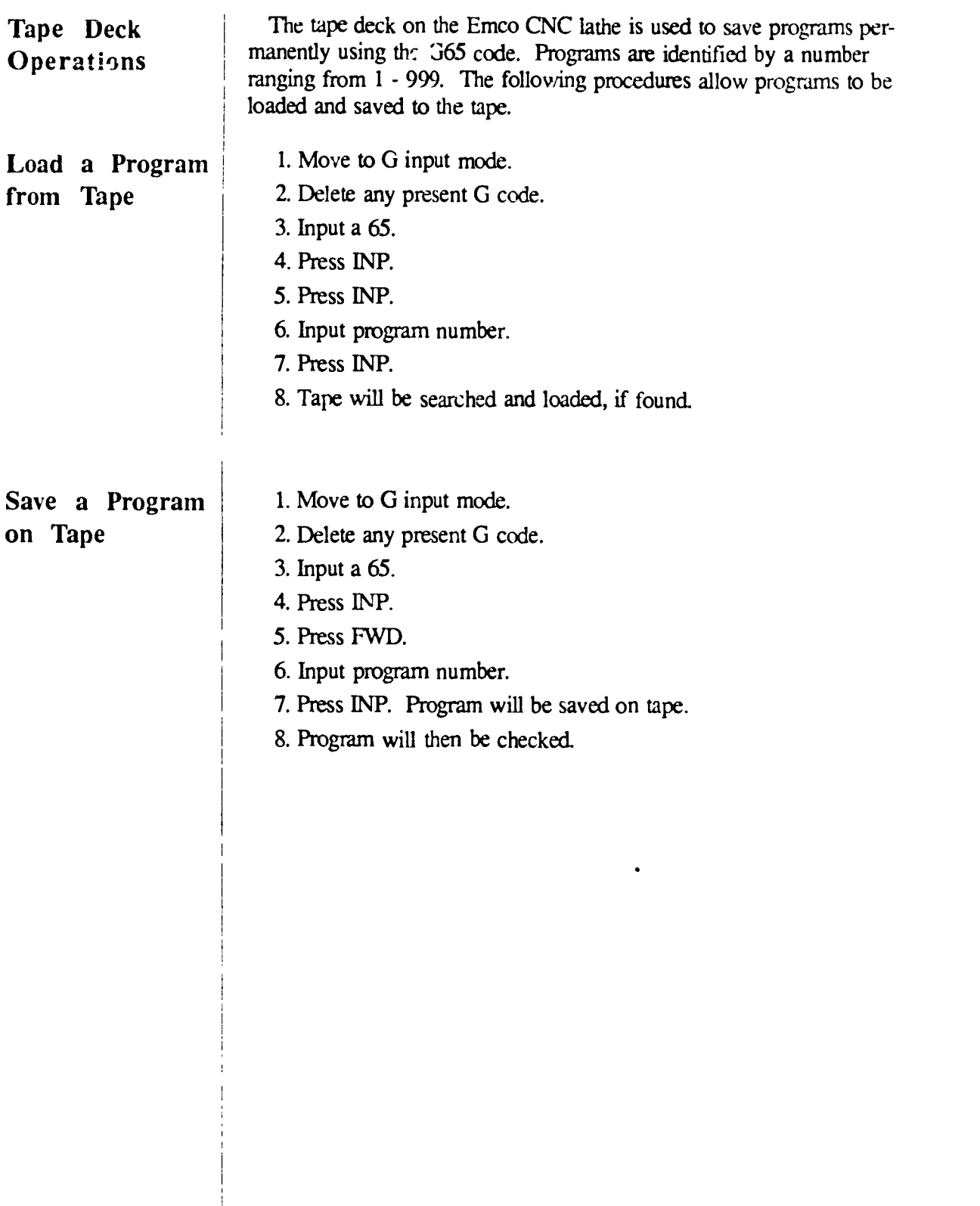

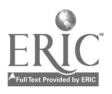

 $\bullet$  .

 $\scriptstyle\star$ 

 $\mathcal{L}^{\pm}$ 

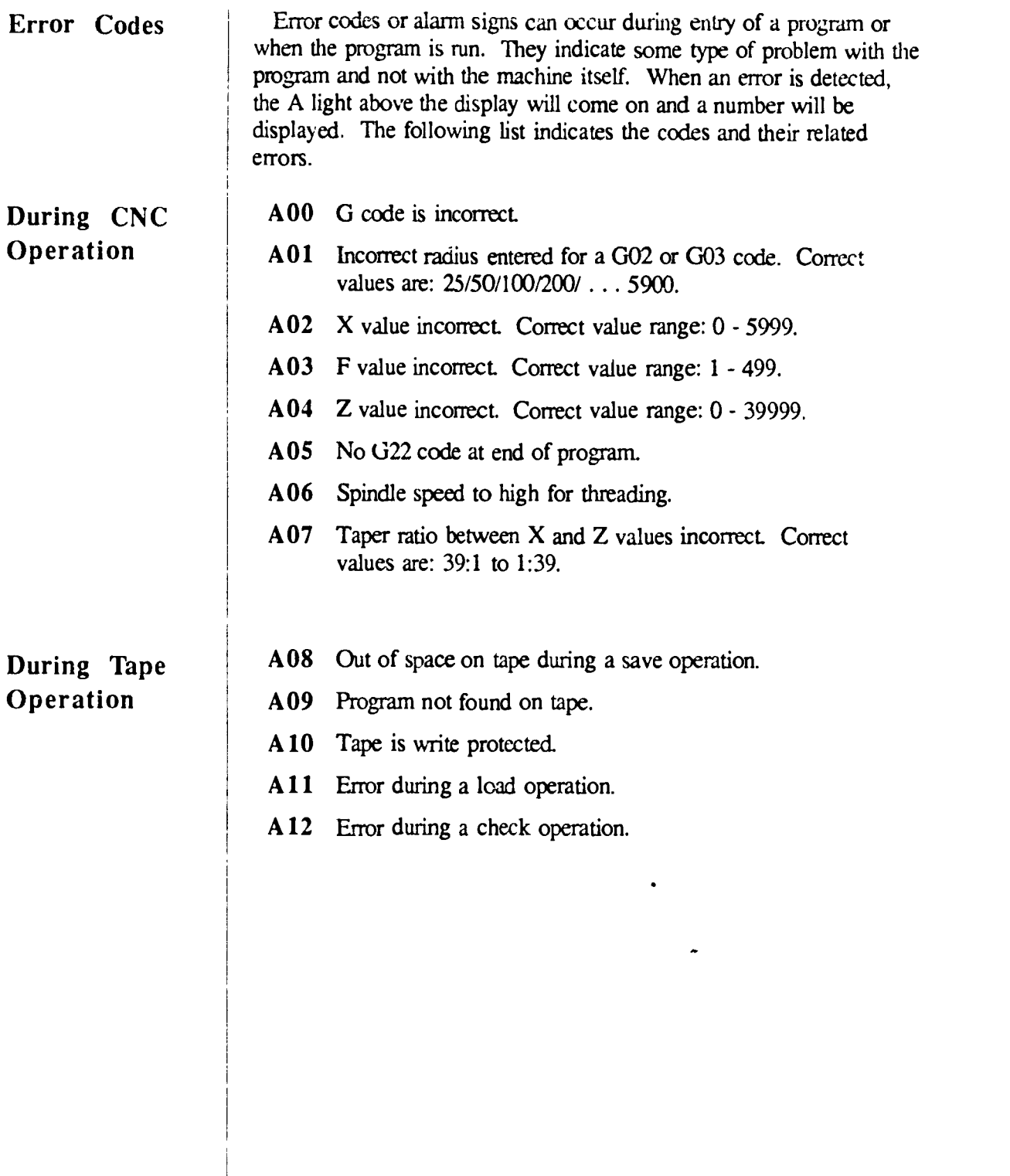

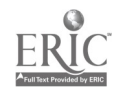

 $\hat{\mathbf{r}}$ 

 $\hat{\boldsymbol{r}}$